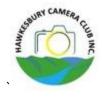

## In Camera

The Newsletter of the Hawkesbury Camera Club Inc.

June 2024 Volume 29 .5

#### **2024 Office Bearers**

**President** Jeff Walsh

0458 287 855

Vice President Ron Rodgers

0434 345 222

**Secretary** Marian Paap

0402 116 670

**Treasurer** Terry Lilley

**COMMITTEE MEMBERS** 

**Committee** Michael Stockley

Geoff Higgins
Peta Lette
Leeane O'Brien

**Comp Manager** Marian Paap **Newsletter Editor** Barry Matthews

#### What's on in July 2024

3<sup>rd</sup> July PRESENTATION - JUXTAPOSITION By Ray Williams

10<sup>rd</sup> July WORKSHOP PIXEL ONE Nisi Filters –by Andrew

17<sup>th</sup> July 7.30pm COMPETITION - PATTERNS IN NATURE

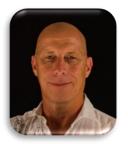

#### **Presidents Report**

WOW where has that time gone? It doesn't seem that long ago I was writing a newsletter article but here I am again, and here you are again reading it.

We have had a lot of things happen in the past couple of months. It has kept us all busy and I believe helped challenge us photographically and improve our photography.

Early June saw a bus load of members travel into Vivid for our annual pilgrimage. We were extremely lucky to get perfect weather for the tour, as several nights were cancelled due to weather.

Our Presentation night for June was Luke from Kayell talking about printing. Luke certainly has a passion for everything photographic and printing. He is a wealth of knowledge. While not everyone prints their images there was a lot of helpful general photography information.

As a follow on it was great to see members using images from the night in the June Creative competition. We weren't flooded with Vivid photos, there was a good variety of images. Well done.

Our outings are designed to help members to be challenged and to be exposed to photographic opportunities. It is fantastic seeing members make the most of these outings.

Our June Competition was a fabulous event. We had over 90 entries in the four categories, very highly contested. The range of styles, techniques and the creativity from members was outstanding. Our judge, Tim Moon, had some helpful advice for all entries. Take Tim's advice and use it to challenge yourself to improve in the coming competitions.

Within the club we have a wealth of knowledge and experience. I really encourage you all to make the most of the resources available. If you need anything special please reach out to a committee member. Ask the questions. The question you ask may help other members along the way too.

With half the year past it is time to look towards the end of year. Keep your monthly competition entries going. Turn up to the meetings. Listen to our presenters and judges. The club events are all aimed to help our members.

See you next meeting.

Jeff

#### **Newsletter Contributions to:**

newslettereditor@hawkesburycameraclub.com.au

https://www.facebook.com/HawkesburyCameraClub/

http://www.hawkesburycameraclub.com.au/

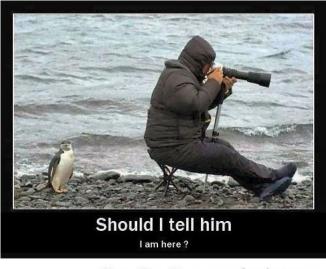

More Fun At www.myfundose.com

#### **HCC FACEBOOK**

### FIND US on

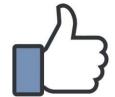

#### **Facebook**

www.facebook.com/HawkesburyCameraClub/

https://www.facebook.com/HawkesburyCameraClub/

Members only page HCC Private Members Group

HCC - Private Members Group | Facebook

# CLIENT: WHY IS YOUR LOGO IN THE MIDDLE OF THIS PHOTO? I CAN'T CROP IT OUT."

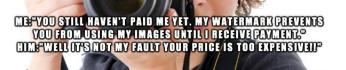

Above image credit PetaPixel

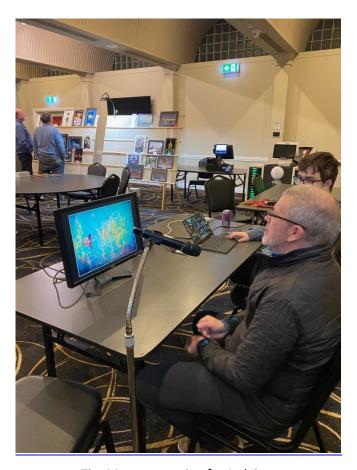

Tim Moon preparing for Judging.

# June 2024 SET SUBJECT Creative Print

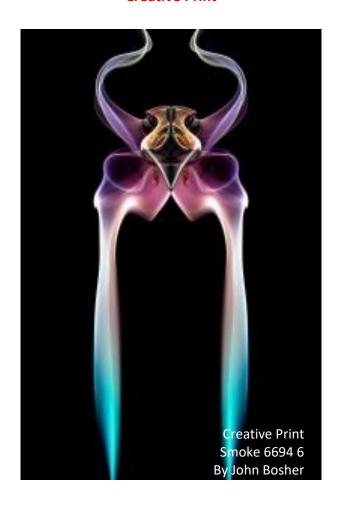

**Creative Digital** 

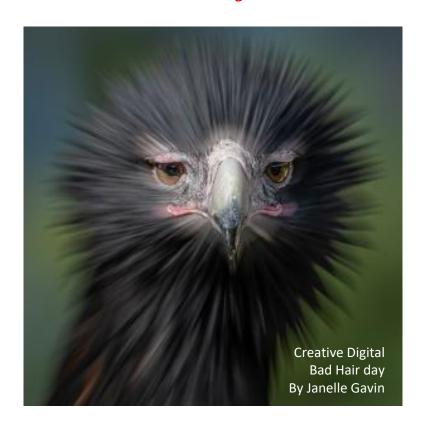

#### June 2024 Open Print

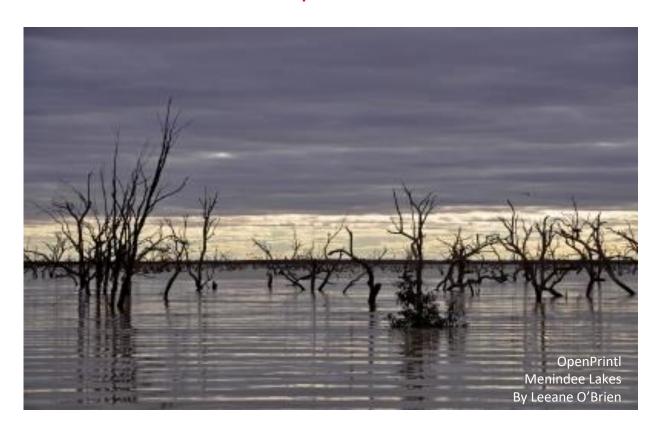

**Open Digital** 

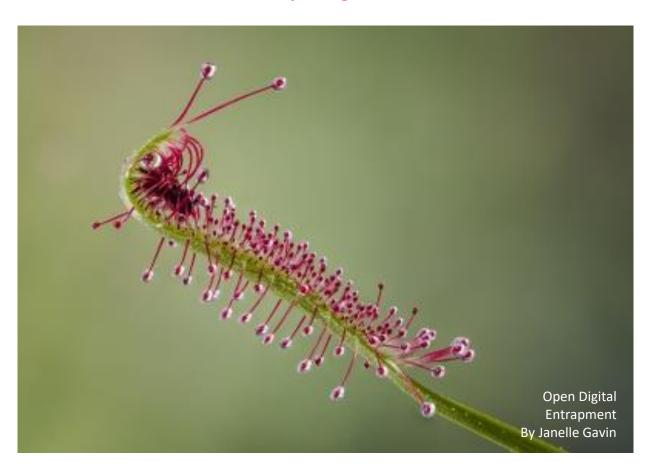

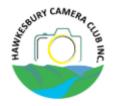

#### **Competition Brief**

#### THE CHALLENGE

#### **'AUSTRALIAN BRIDGES'**

#### Wednesday, 9 October 2024

#### **COMPETITION RULES**

All components of the submitted image must be captured and edited by the photographer.

All types of bridges located in Australia, Road, Rail, Pedestrian and other manmade bridge constructions, with a story to the image.

Need not be the whole bridge, will leave it to your imagination.

Creative image via camera capture or post processed.

Print to be in PORTRAIT FORMAT [A4 or 12x8 Portrait, not including the mounting mat.]

#### **CATEGORIES**

#### **PRINTS ONLY**

1 COLOUR

1 BLACK & WHITE [not Monochrome]

#### **ENTRY REQUIREMENTS**

Must be a financial member to enter competitions.

#### **MAXIMUM IMAGE DIMENTIONS:**

Width: 1920 pixels Height: 1200 pixels Maximum file size: 2 Megabytes PRINTS - Prints must be mounted correctly with suitable matt boards. - On the back of the PRINT, must show; 'Your Name', 'Image Title'.

Prints are to be delivered ON THE NIGHT OF THE CHALLENGE BY 7.15pm.

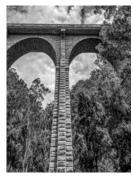

Knapsack Bridge - Emu Plains

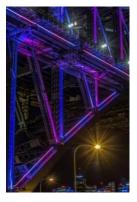

Sydney Harbour Bridge

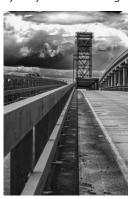

Clarence River

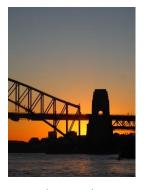

Sydney Harbour

# Black and White Photography for beginners by Jake Turner

Black and white is an old style of photography which you might say is outdated, but it's now more popular than ever and still used by amateur and professional photographers alike. It has a dramatic edge that color just doesn't achieve, and it can turn a lifeless color photo into a stunning black and white one.

#### **Visualize**

The key to shooting in black and white is being able to visualize what your final image will look like in black and white. This can be a difficult thing to do, because converting a color image into black and white can have unexpected results if you don't know what to look for. A good color photo won't necessarily look good in black and white, and a bad color photo may look good in black and white.

Things to consider that we'll cover are how colors translate into shades of grey, how these will contrast, and shape and texture.

#### Color

Taking your photos in color is important; don't be tempted to use the black and white mode on your DSLR, because you'll lose all the color information you can use to tweak your photo in post processing. If you use photo editing software, such as Lightroom or Photoshop, the best way to convert your photos to black and white is to use the channel mixer, which allows you to change the shades of individual colors in black and white.

#### **Contrast**

High contrast is a big factor in creating a dramatic black and white image. Things to look out for are dark black areas, like shadows, and bright white areas, such as clouds for landscapes or light skin tones for portraits.

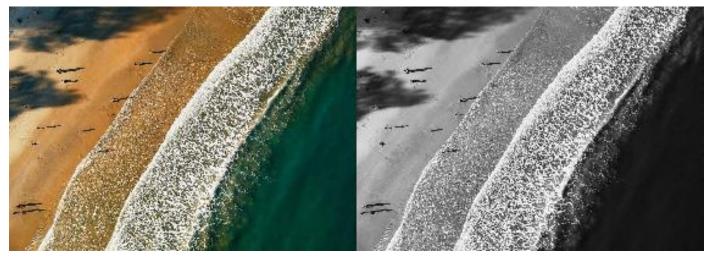

There are a few ways to increase the contrast in photo editing software, such as changing the brightness/darkness of individual colors with the channel mixer, playing with the blacks and whites sliders if you use Lightroom, or changing the levels.

Contrasting colors won't necessarily contrast in black and white and can even look identical in black and white. So look out for light and dark shades of colors, which contrast more in black and white.

#### High Key and Low Key

High key and low key are two common black and white styles which are very much related to contrast.

A high key photo is comprised of mostly white tones and some light shades of grey. They are usually low contrast and can be achieved with a high exposure.

#### Hi key

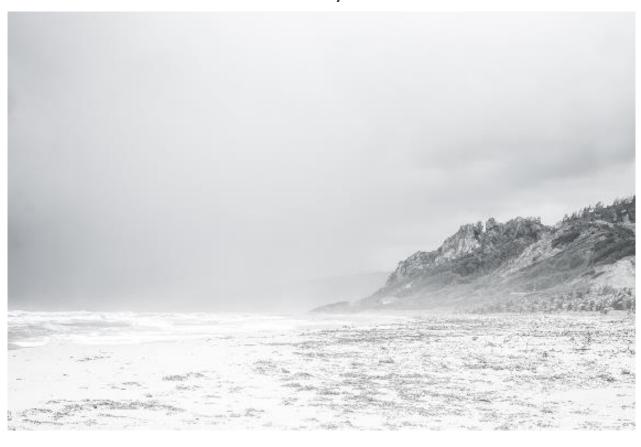

Low Key

Low key images on the other hand are very contrasting images, with mostly dark blacks and some strong shades of white.

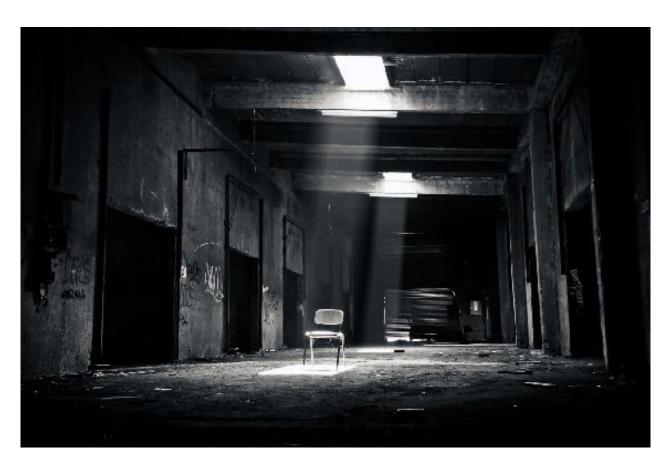

#### Shapes

Curves and lines are very effective when they contrast with a simple background, especially when they have strongly contrasting shades of grey.

Lines are useful to lead the viewer's eye through points of interest and so can be used to your advantage to keep the viewer's attention and interest.

Common types of lines used in photography are lead in lines. They usually start in the foreground and at the bottom of your image and move up through the photo to the main subject. They can be anything, such as train tracks, a path, or a river.

#### **Composition**

Composing your shot incorporates all the techniques explained in this post, including shapes, textures, and contrast. A few things to try out to help you compose your shots are the rule of thirds, leading lines, visual weight, and balance.

The rule of thirds is a technique in which you split the photo into thirds with two vertical and two horizontal lines. You then place a point of interest along the lines or where they overlap.

Leading lines, as already explained, are straight lines or curves usually starting in the foreground and moving upward through the scene to a point of interest.

Visual weight is the focal point or main subject in an image that attract the viewer's eye. These may be bigger, more contrasting, in the foreground, and subjects such as people or objects.

Balance is how elements in your photo are weighted in different parts of the photo. For example, a well balanced photo would have subjects with equal weight in all areas of the photo, but an unbalanced one would have higher weighted subjects in one area of the photo.

Reprinted from Picture Correct.